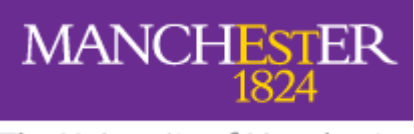

The University of Manchester

# **Two Factor Authentication (2FA) and Linux University of Manchester**

# **Matt Foster Enterprise Architect Security**

### **Protection Decisions**

Applications Migration Process - PCI DSS

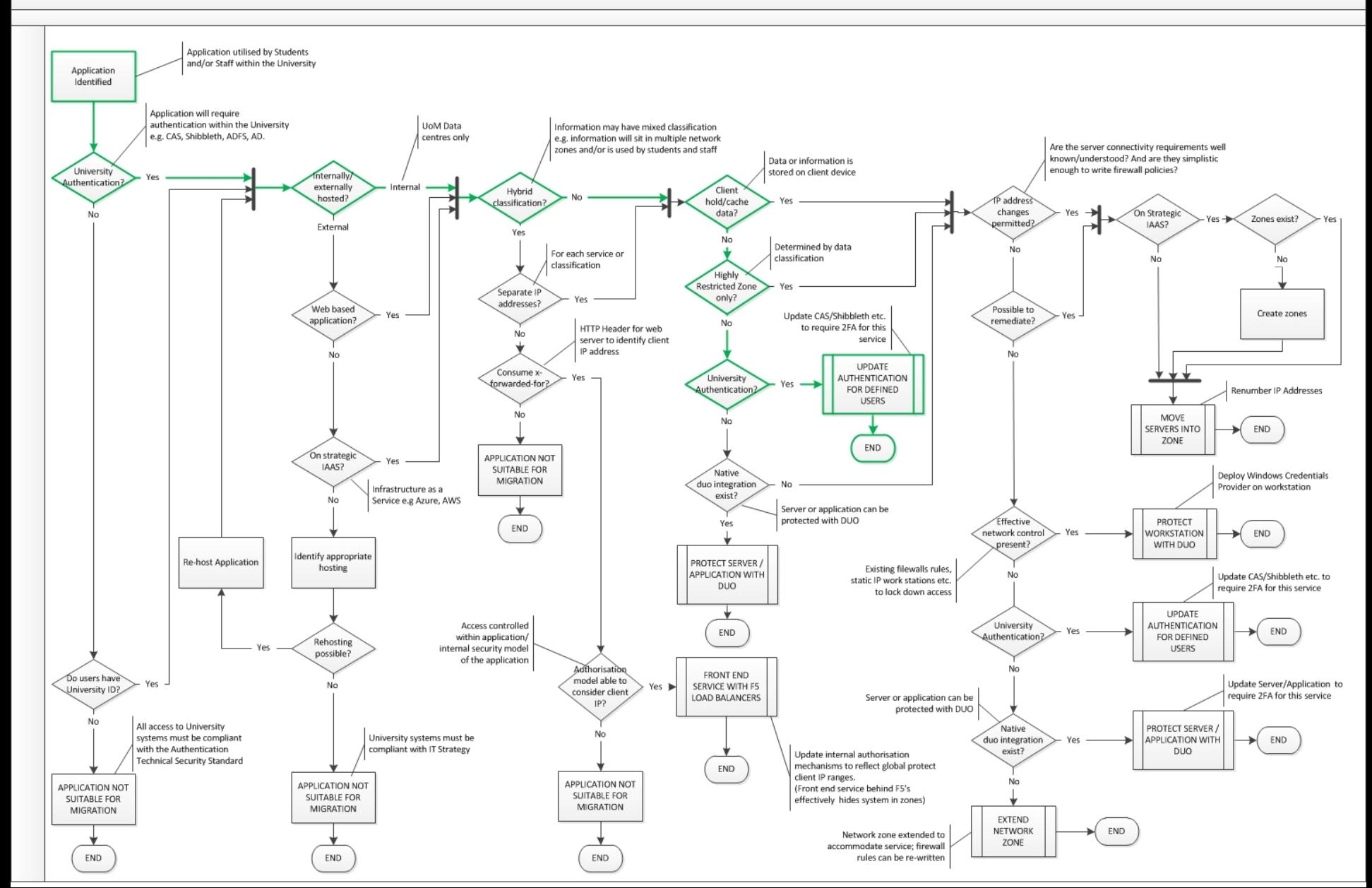

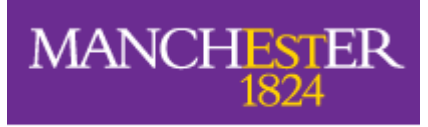

The University of Manchester

### **So what?**

# **2FA** – the token isn't (necessarily) the client ....

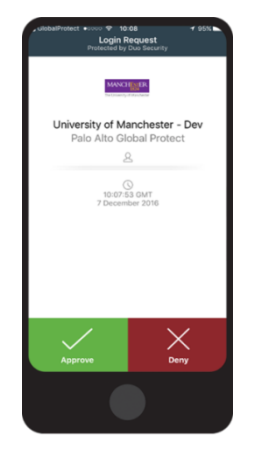

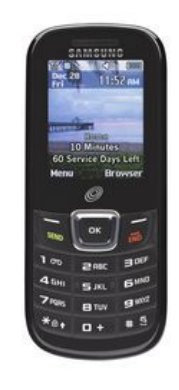

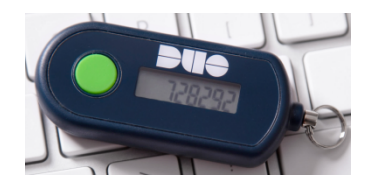

**Smart phone on Android, iOS, Windows Phone** Tap 'Accept' on your smartphone

OTP code option can be used with no connectivity

**A traditional mobile phone** Use a text message or phone call to generate your passcode

**Hardware token / keyfob**

No connectivity required

# **What will you see: OpenVPN Needed for "fat client" access to Email**

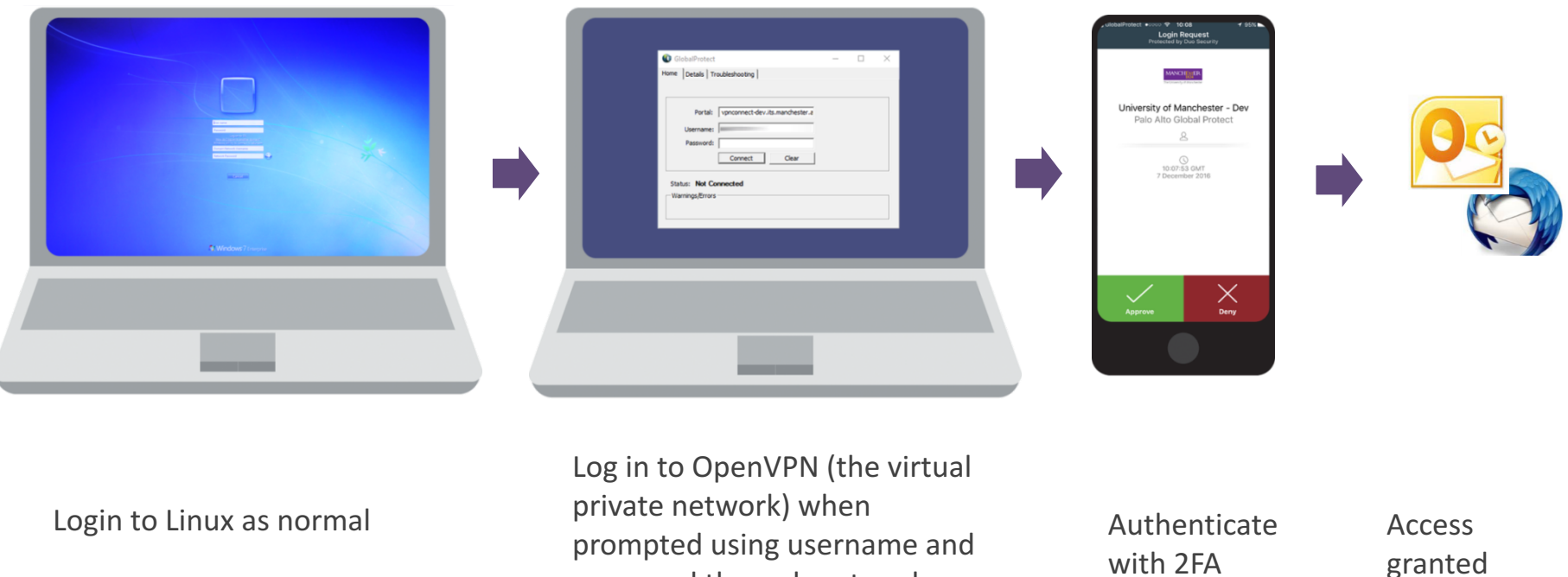

There is no native Palo Alto client for the Global Protect VPN today for Linux. So a parallel OpenVPN infrastructure has been built to support Linux users.

password through network

manager or similar

# **What you will see: SSH sessions (e.g., zrek)**

Login with your username

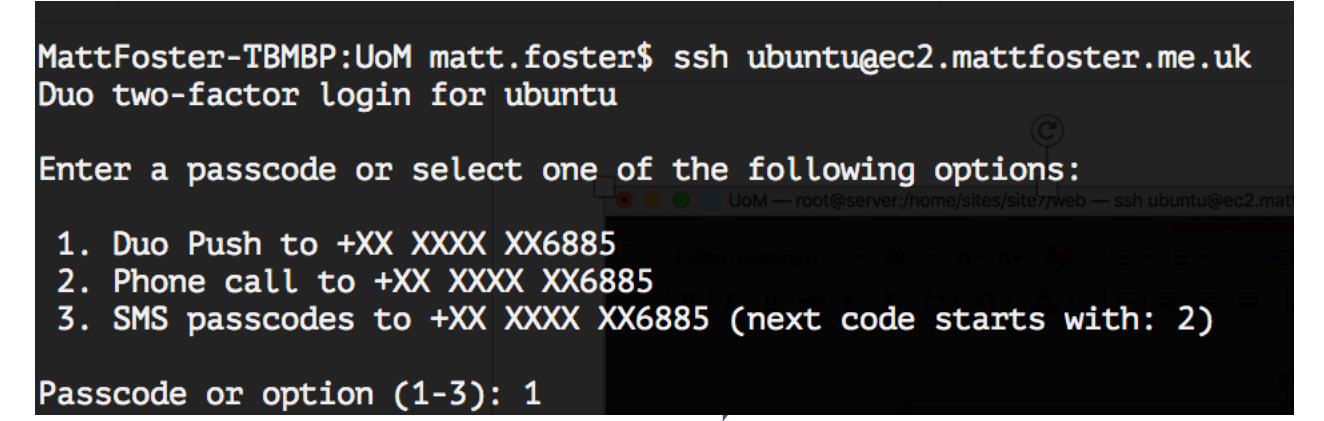

Choose authentication method

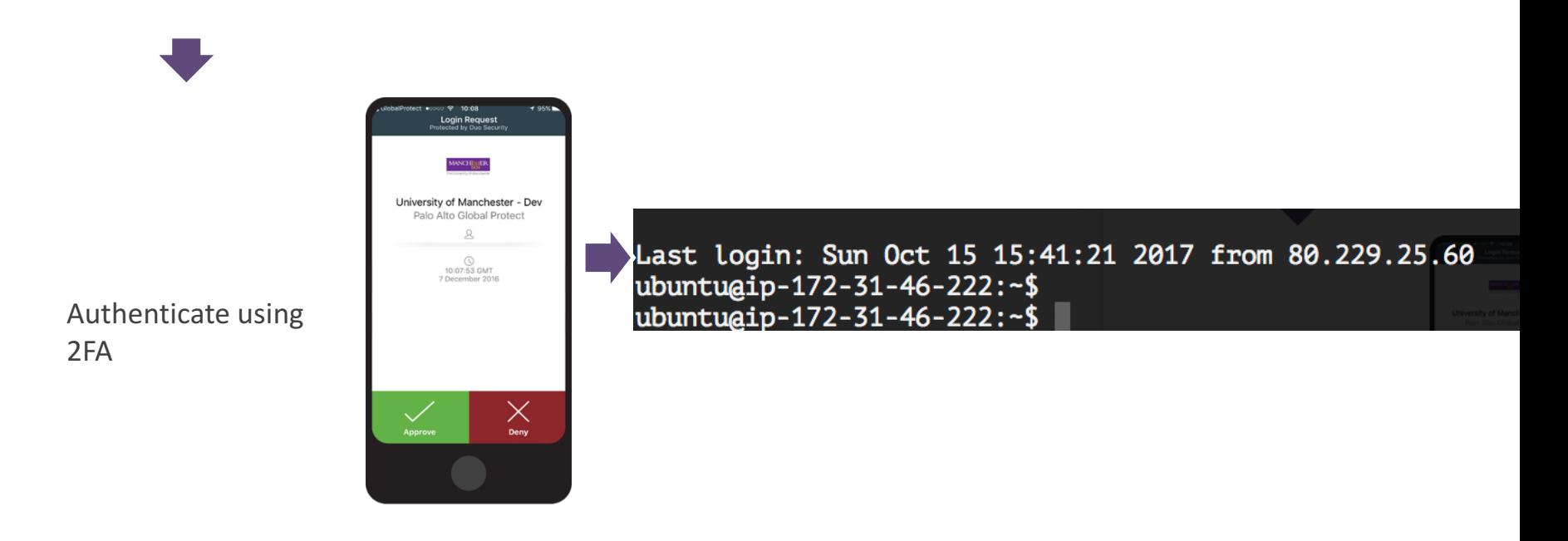

### **Timeline…**

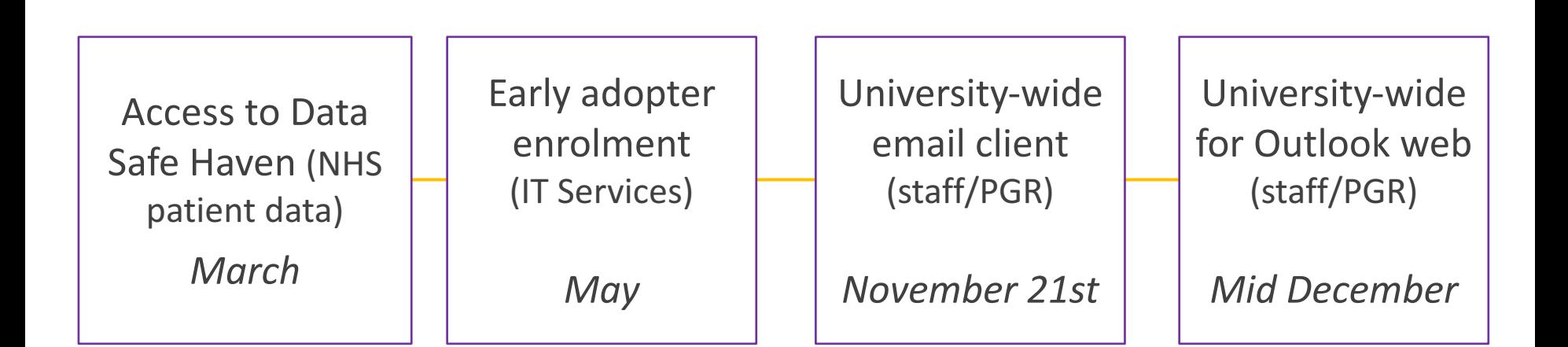

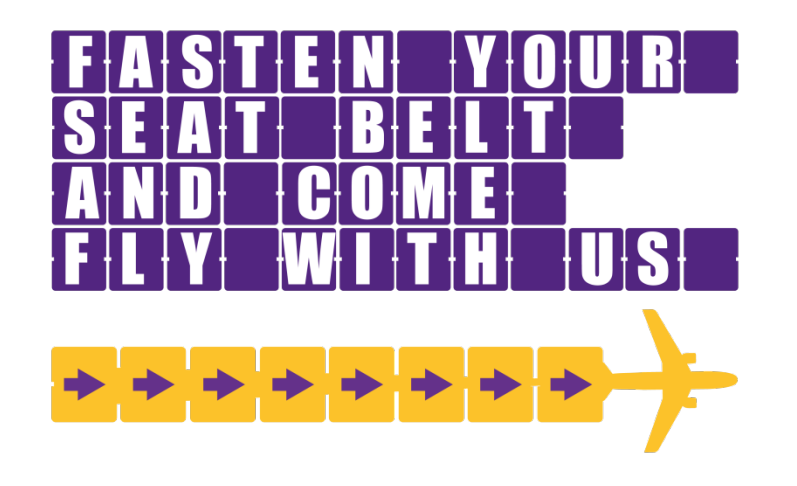

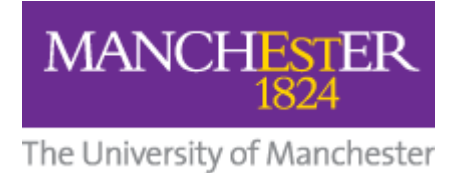

## **Further information**

Cyber security website

http://www.itservices.manchester.ac.uk/cybersecurity/

**Mailing List** 

csp@manchester.ac.uk

### **Linux and VPN FAQs**

#### $\triangleright$  How do I install the VPN?

- $\triangleright$  Debian and RedHat packages are being made available
- $\triangleright$  Manual installation and profile configuration instructions will be made available for those unable or unwilling to use the supplied packages.
- $\triangleright$  Your system will need to be able to support OpenVPN 2.4, lower versions will not work.

#### $\triangleright$  Why can't I just use the Cisco VPN?

 $\triangleright$  The Cisco VPN service does not support the new authentication methods, and is due to be retired in the near future.

#### $\triangleright$  What else is different to the Cisco VPN?

- $\triangleright$  The OpenVPN configuration is a "split tunnel" rather than a "full tunnel". Only the traffic that needs to be transmitted via the VPN will be routed via it. As a result of this your routing table will be modified when the VPN client connects.
- $\triangleright$  You will have to re-authenticate every 12 hours.
- $\triangleright$  You will have to use the VPN regardless of which network you are connected to for access to email, even connected to the campus wired network.

#### $\triangleright$  What about certificates?

- $\triangleright$  OpenVPN uses certificates internally to validate the authenticity of the session. The University is not using certificates to authenticate users or devices in the OpenVPN service.
- $\triangleright$  But I heard that I would need a device certificate to be trusted and access Highly Restricted systems and information?
	- $\triangleright$  Yes, this is the case, and is enforced via the Palo Alto Global Protect VPN. There is no way to access the Highly Restricted Zone from an OpenVPN connection.
	- $\triangleright$  As systems migrate to Highly Restricted this will be assessed on a case be case basis.

### **Email and 2FA FAQs**

#### **► How many times will I need to use 2FA?**

- $\triangleright$  At least once a day to access email stay on for 12 hour period
- $\triangleright$  No need to repeat if you use the same device and stay on campus (even if you move between buildings)
- $\triangleright$  Do need to 2FA again if you go home or go to a different location
- $\triangleright$  Always need to use 2FA when using Outlook web application (OWA)

#### $\triangleright$  What if I'm abroad with no network signal?

 $\triangleright$  Can use Duo mobile application 'OTP' codes, pre-generated SMS codes or key fob tokens

#### **► Do I have to use 2FA on my ipad or mobile device?**

- $\triangleright$  No if you're using the built-in mail application
- $\triangleright$  Yes if you're using OWA
- $\triangleright$  If you want to use a new device you will need to use 2FA when you first set it up

#### **► What if I can't or don't want to use a mobile for 2FA or I don't want to incur costs (especially abroad)**

- $\triangleright$  Use the key fob type device
- $\triangleright$  Smartphone users can use OTP for no cost
- $\triangleright$  For SMS delivery users are not typically charged for receiving SMS messages abroad
- $\triangleright$  Duo phone calls will depend on contract
- $\triangleright$  Push notifications require minimal data